## **Prüfungsausschuss**

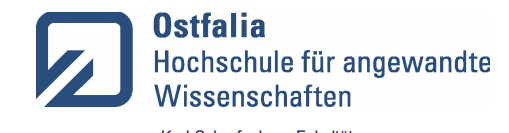

## **PA09b Zulassung zum Kolloquium Master PO2020** Karl-Scharfenberg-Fakultät

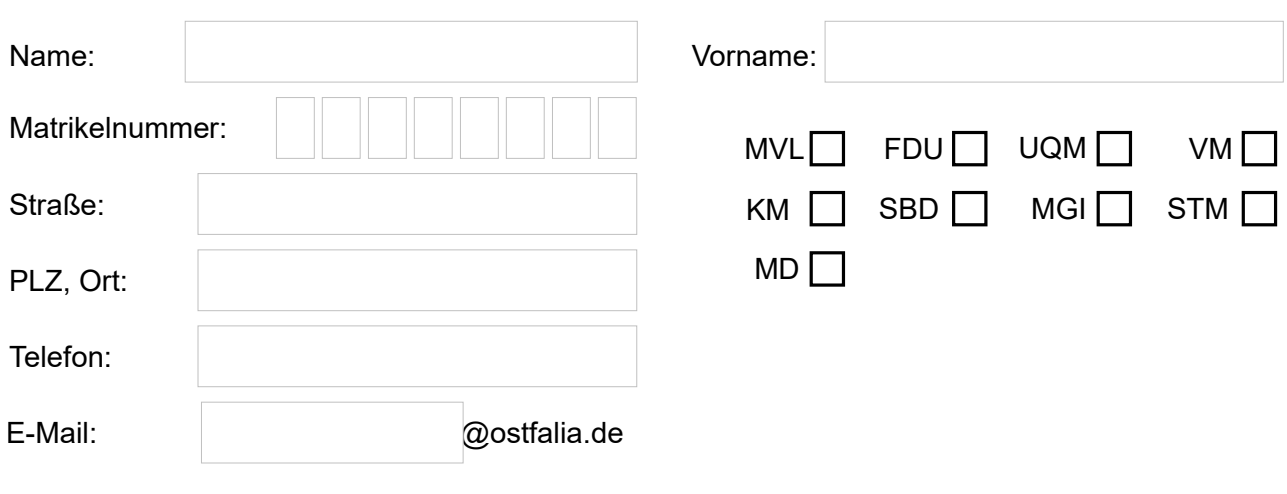

Ich beantrage die Zulassung zum Kolloquium zur Masterarbeit. Ich erkläre, dass ich alle Zulassungsvoraussetzungen erfüllt habe.

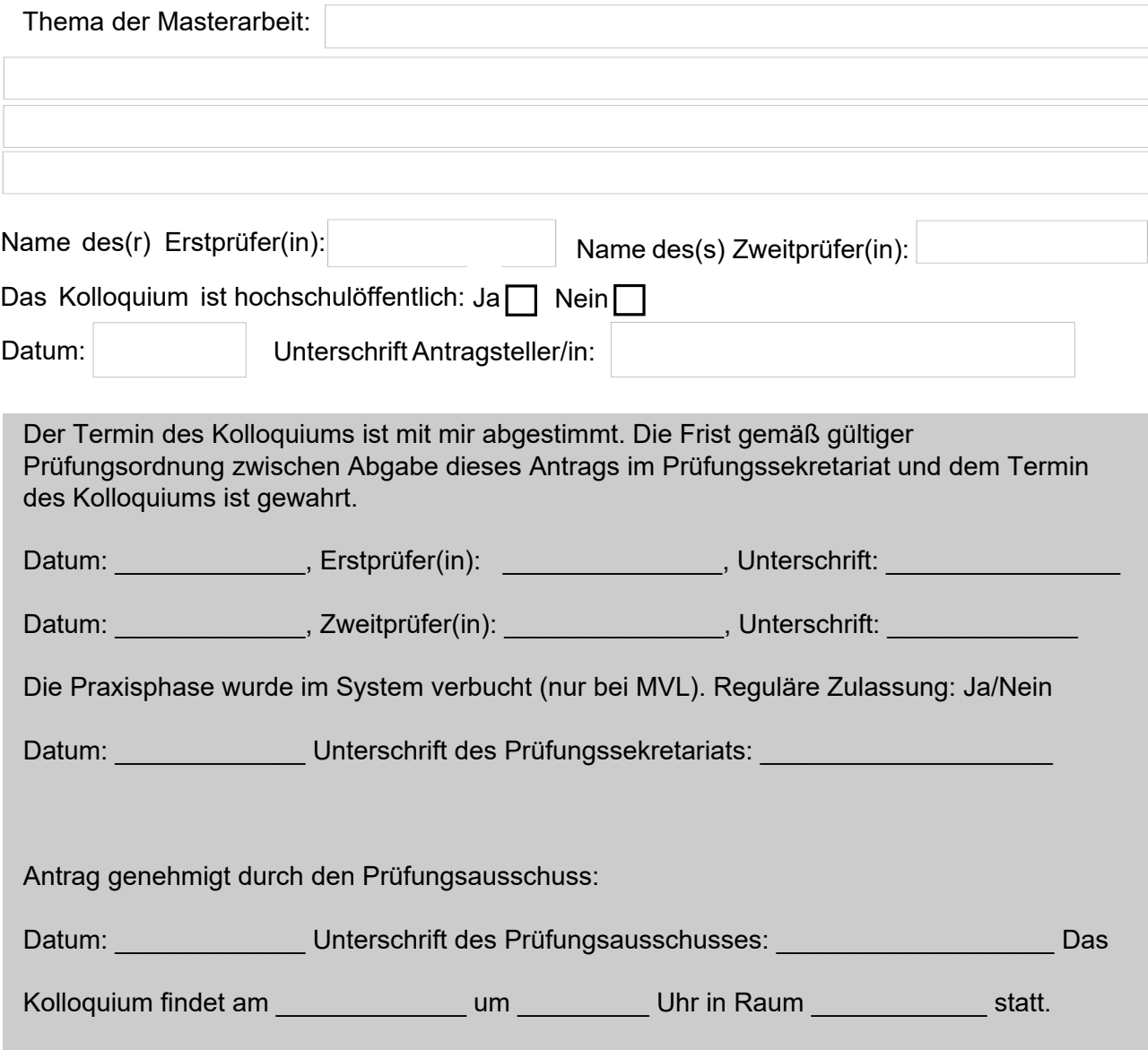